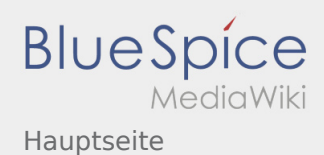

# Inhaltsverzeichnis

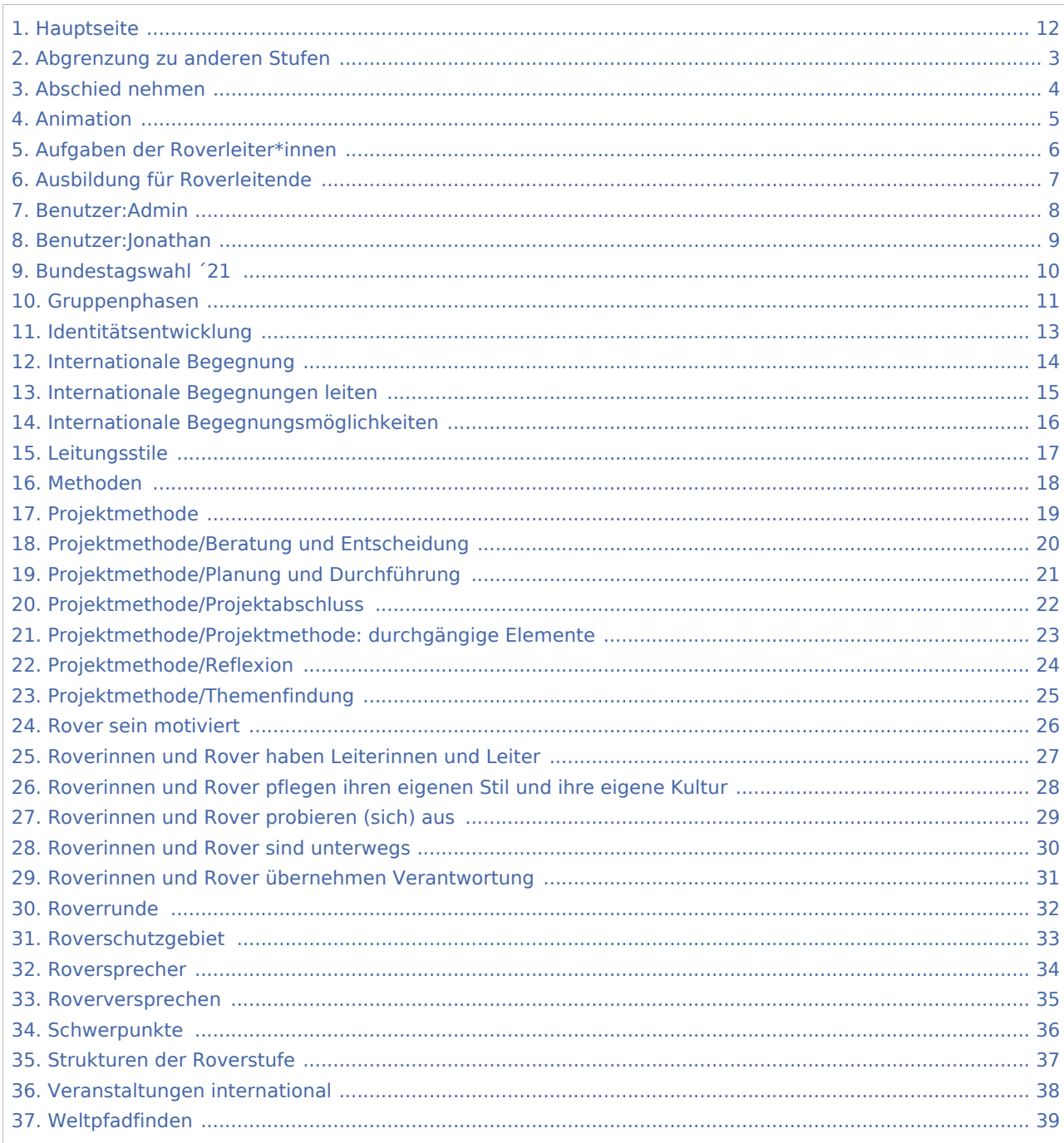

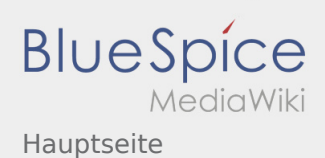

#### Hauptseite

**[Version vom 25. September 2019, 11:47 Uhr](#page-11-0) [\(Q](#page-11-0) [uelltext anzeigen\)](#page-11-0)** [Admin](#page-7-0) [\(Diskussion](https://wiki.rover.de/index.php?title=Benutzer_Diskussion:Admin&action=view) | [Beiträge](https://wiki.rover.de/index.php/Spezial:Beitr%C3%A4ge/Admin)) K (Der Seiteninhalt wurde durch einen anderen Text ersetzt: "Test") [\(Markierungen:](https://wiki.rover.de/index.php/Spezial:Markierungen) Ersetzt, [Visuelle Bearbeitung](https://wiki.rover.de/index.php?title=Rover-Wiki:VisualEditor&action=view)) [← Zum vorherigen Versionsunterschied](#page-11-0)

**[Aktuelle Version vom 9. Mai 2024, 16:31 Uhr](#page-11-0) ([Q](#page-11-0) [uelltext anzeigen](#page-11-0))** [Jonathan](#page-8-0) [\(Diskussion](https://wiki.rover.de/index.php?title=Benutzer_Diskussion:Jonathan&action=view) | [Beiträge](https://wiki.rover.de/index.php/Spezial:Beitr%C3%A4ge/Jonathan)) [\(Markierung](https://wiki.rover.de/index.php/Spezial:Markierungen): [Visuelle Bearbeitung\)](https://wiki.rover.de/index.php?title=Rover-Wiki:VisualEditor&action=view)

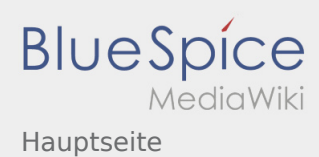

## <span id="page-2-0"></span>Hauptseite und Abgrenzung zu anderen Stufen: Unterschied zwischen den Seiten

**[Version vom 25. September 2019, 11:47 Uhr](#page-11-0) [\(Q](#page-11-0) [uelltext anzeigen\)](#page-11-0)** [Admin](#page-7-0) [\(Diskussion](https://wiki.rover.de/index.php?title=Benutzer_Diskussion:Admin&action=view) | [Beiträge](https://wiki.rover.de/index.php/Spezial:Beitr%C3%A4ge/Admin)) K (Der Seiteninhalt wurde durch einen anderen Text ersetzt: "Test") [\(Markierungen:](https://wiki.rover.de/index.php/Spezial:Markierungen) Ersetzt, [Visuelle Bearbeitung](https://wiki.rover.de/index.php?title=Rover-Wiki:VisualEditor&action=view))

**[Aktuelle Version vom 5. Juli 2020, 19:25 Uhr](#page-2-0) ([Q](#page-2-0) [uelltext anzeigen](#page-2-0))** [Johannes](https://wiki.rover.de/index.php/Benutzer:Johannes) ([Diskussion](https://wiki.rover.de/index.php?title=Benutzer_Diskussion:Johannes&action=view) | [Beiträge\)](https://wiki.rover.de/index.php/Spezial:Beitr%C3%A4ge/Johannes) [\(Markierung](https://wiki.rover.de/index.php/Spezial:Markierungen): [Visuelle Bearbeitung\)](https://wiki.rover.de/index.php?title=Rover-Wiki:VisualEditor&action=view)

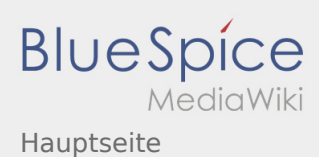

## <span id="page-3-0"></span>Hauptseite und Abschied nehmen: Unterschied zwischen den Seiten

**[Version vom 25. September 2019, 11:47 Uhr](#page-11-0) [\(Q](#page-11-0) [uelltext anzeigen\)](#page-11-0)** [Admin](#page-7-0) [\(Diskussion](https://wiki.rover.de/index.php?title=Benutzer_Diskussion:Admin&action=view) | [Beiträge](https://wiki.rover.de/index.php/Spezial:Beitr%C3%A4ge/Admin)) K (Der Seiteninhalt wurde durch einen anderen Text ersetzt: "Test") [\(Markierungen:](https://wiki.rover.de/index.php/Spezial:Markierungen) Ersetzt, [Visuelle Bearbeitung](https://wiki.rover.de/index.php?title=Rover-Wiki:VisualEditor&action=view))

**[Aktuelle Version vom 12. Dezember 2021, 18:](#page-3-0) [26 Uhr](#page-3-0) [\(Quelltext anzeigen\)](#page-3-0)** [Johannes](https://wiki.rover.de/index.php/Benutzer:Johannes) ([Diskussion](https://wiki.rover.de/index.php?title=Benutzer_Diskussion:Johannes&action=view) | [Beiträge\)](https://wiki.rover.de/index.php/Spezial:Beitr%C3%A4ge/Johannes) [\(Markierung](https://wiki.rover.de/index.php/Spezial:Markierungen): [Visuelle Bearbeitung\)](https://wiki.rover.de/index.php?title=Rover-Wiki:VisualEditor&action=view)

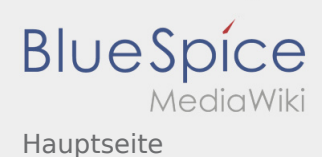

#### <span id="page-4-0"></span>Hauptseite und Animation: Unterschied zwischen den Seiten

**[Version vom 25. September 2019, 11:47 Uhr](#page-11-0) [\(Q](#page-11-0) [uelltext anzeigen\)](#page-11-0)** [Admin](#page-7-0) [\(Diskussion](https://wiki.rover.de/index.php?title=Benutzer_Diskussion:Admin&action=view) | [Beiträge](https://wiki.rover.de/index.php/Spezial:Beitr%C3%A4ge/Admin)) K (Der Seiteninhalt wurde durch einen anderen Text ersetzt: "Test") [\(Markierungen:](https://wiki.rover.de/index.php/Spezial:Markierungen) Ersetzt, [Visuelle Bearbeitung](https://wiki.rover.de/index.php?title=Rover-Wiki:VisualEditor&action=view))

**[Aktuelle Version vom 17. Juni 2021, 20:32 Uhr](#page-4-0) ( [Quelltext anzeigen](#page-4-0))** [Johannes](https://wiki.rover.de/index.php/Benutzer:Johannes) ([Diskussion](https://wiki.rover.de/index.php?title=Benutzer_Diskussion:Johannes&action=view) | [Beiträge\)](https://wiki.rover.de/index.php/Spezial:Beitr%C3%A4ge/Johannes) [\(Markierung](https://wiki.rover.de/index.php/Spezial:Markierungen): [Visuelle Bearbeitung\)](https://wiki.rover.de/index.php?title=Rover-Wiki:VisualEditor&action=view)

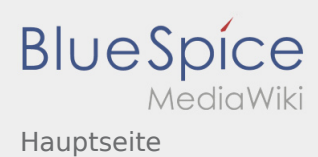

## <span id="page-5-0"></span>Hauptseite und Aufgaben der Roverleiter\*innen: Unterschied zwischen den Seiten

**[Version vom 25. September 2019, 11:47 Uhr](#page-11-0) [\(Q](#page-11-0) [uelltext anzeigen\)](#page-11-0)** [Admin](#page-7-0) [\(Diskussion](https://wiki.rover.de/index.php?title=Benutzer_Diskussion:Admin&action=view) | [Beiträge](https://wiki.rover.de/index.php/Spezial:Beitr%C3%A4ge/Admin)) K (Der Seiteninhalt wurde durch einen anderen Text ersetzt: "Test") [\(Markierungen:](https://wiki.rover.de/index.php/Spezial:Markierungen) Ersetzt, [Visuelle Bearbeitung](https://wiki.rover.de/index.php?title=Rover-Wiki:VisualEditor&action=view))

**[Aktuelle Version vom 2. August 2020, 17:01](#page-5-0)  [Uhr](#page-5-0) [\(Quelltext anzeigen](#page-5-0))** [Johannes](https://wiki.rover.de/index.php/Benutzer:Johannes) ([Diskussion](https://wiki.rover.de/index.php?title=Benutzer_Diskussion:Johannes&action=view) | [Beiträge\)](https://wiki.rover.de/index.php/Spezial:Beitr%C3%A4ge/Johannes) [\(Markierung](https://wiki.rover.de/index.php/Spezial:Markierungen): [Visuelle Bearbeitung\)](https://wiki.rover.de/index.php?title=Rover-Wiki:VisualEditor&action=view)

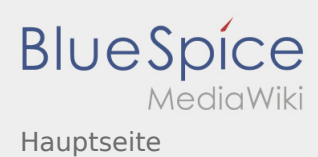

## <span id="page-6-0"></span>Hauptseite und Ausbildung für Roverleitende: Unterschied zwischen den Seiten

**[Version vom 25. September 2019, 11:47 Uhr](#page-11-0) [\(Q](#page-11-0) [uelltext anzeigen\)](#page-11-0)** [Admin](#page-7-0) [\(Diskussion](https://wiki.rover.de/index.php?title=Benutzer_Diskussion:Admin&action=view) | [Beiträge](https://wiki.rover.de/index.php/Spezial:Beitr%C3%A4ge/Admin)) K (Der Seiteninhalt wurde durch einen anderen Text ersetzt: "Test") [\(Markierungen:](https://wiki.rover.de/index.php/Spezial:Markierungen) Ersetzt, [Visuelle Bearbeitung](https://wiki.rover.de/index.php?title=Rover-Wiki:VisualEditor&action=view))

**[Aktuelle Version vom 2. August 2020, 22:40](#page-6-0)  [Uhr](#page-6-0) [\(Quelltext anzeigen](#page-6-0))** [Johannes](https://wiki.rover.de/index.php/Benutzer:Johannes) ([Diskussion](https://wiki.rover.de/index.php?title=Benutzer_Diskussion:Johannes&action=view) | [Beiträge\)](https://wiki.rover.de/index.php/Spezial:Beitr%C3%A4ge/Johannes) [\(Markierung](https://wiki.rover.de/index.php/Spezial:Markierungen): [Visuelle Bearbeitung\)](https://wiki.rover.de/index.php?title=Rover-Wiki:VisualEditor&action=view)

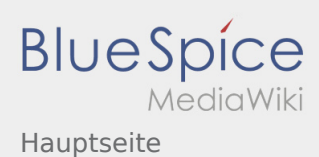

# <span id="page-7-0"></span>Hauptseite und Benutzer:Admin: Unterschied zwischen den Seiten

**[Version vom 25. September 2019, 11:47 Uhr](#page-11-0) [\(Q](#page-11-0) [uelltext anzeigen\)](#page-11-0)** [Admin](#page-7-0) [\(Diskussion](https://wiki.rover.de/index.php?title=Benutzer_Diskussion:Admin&action=view) | [Beiträge](https://wiki.rover.de/index.php/Spezial:Beitr%C3%A4ge/Admin)) K (Der Seiteninhalt wurde durch einen anderen Text ersetzt: "Test") [\(Markierungen:](https://wiki.rover.de/index.php/Spezial:Markierungen) Ersetzt, [Visuelle Bearbeitung](https://wiki.rover.de/index.php?title=Rover-Wiki:VisualEditor&action=view))

**[Aktuelle Version vom 4. August 2021, 19:55](#page-7-0)  [Uhr](#page-7-0) [\(Quelltext anzeigen](#page-7-0))** [Admin](#page-7-0) ([Diskussion](https://wiki.rover.de/index.php?title=Benutzer_Diskussion:Admin&action=view) | [Beiträge\)](https://wiki.rover.de/index.php/Spezial:Beitr%C3%A4ge/Admin) (create user page)

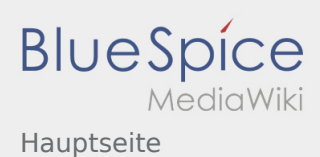

## <span id="page-8-0"></span>Hauptseite und Benutzer:Jonathan: Unterschied zwischen den Seiten

**[Version vom 25. September 2019, 11:47 Uhr](#page-11-0) [\(Q](#page-11-0) [uelltext anzeigen\)](#page-11-0)** [Admin](#page-7-0) [\(Diskussion](https://wiki.rover.de/index.php?title=Benutzer_Diskussion:Admin&action=view) | [Beiträge](https://wiki.rover.de/index.php/Spezial:Beitr%C3%A4ge/Admin)) K (Der Seiteninhalt wurde durch einen anderen Text ersetzt: "Test") [\(Markierungen:](https://wiki.rover.de/index.php/Spezial:Markierungen) Ersetzt, [Visuelle Bearbeitung](https://wiki.rover.de/index.php?title=Rover-Wiki:VisualEditor&action=view))

**[Aktuelle Version vom 5. September 2021, 20:](#page-8-0) [00 Uhr](#page-8-0) [\(Quelltext anzeigen\)](#page-8-0)** [Jonathan](#page-8-0) [\(Diskussion](https://wiki.rover.de/index.php?title=Benutzer_Diskussion:Jonathan&action=view) | [Beiträge](https://wiki.rover.de/index.php/Spezial:Beitr%C3%A4ge/Jonathan)) (create user page)

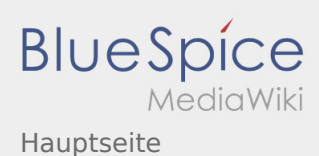

## <span id="page-9-0"></span>Hauptseite und Bundestagswahl ´21: Unterschied zwischen den Seiten

**[Version vom 25. September 2019, 11:47 Uhr](#page-11-0) [\(Q](#page-11-0) [uelltext anzeigen\)](#page-11-0)** [Admin](#page-7-0) [\(Diskussion](https://wiki.rover.de/index.php?title=Benutzer_Diskussion:Admin&action=view) | [Beiträge](https://wiki.rover.de/index.php/Spezial:Beitr%C3%A4ge/Admin)) K (Der Seiteninhalt wurde durch einen anderen Text ersetzt: "Test") [\(Markierungen:](https://wiki.rover.de/index.php/Spezial:Markierungen) Ersetzt, [Visuelle Bearbeitung](https://wiki.rover.de/index.php?title=Rover-Wiki:VisualEditor&action=view))

**[Aktuelle Version vom 5. Mai 2024, 15:22 Uhr](#page-9-0) ([Q](#page-9-0) [uelltext anzeigen](#page-9-0))** [Jonathan](#page-8-0) [\(Diskussion](https://wiki.rover.de/index.php?title=Benutzer_Diskussion:Jonathan&action=view) | [Beiträge](https://wiki.rover.de/index.php/Spezial:Beitr%C3%A4ge/Jonathan)) [\(Markierung](https://wiki.rover.de/index.php/Spezial:Markierungen): [Visuelle Bearbeitung\)](https://wiki.rover.de/index.php?title=Rover-Wiki:VisualEditor&action=view)

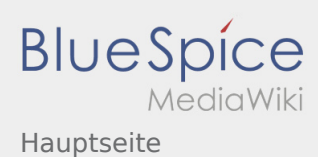

# <span id="page-10-0"></span>Hauptseite und Gruppenphasen: Unterschied zwischen den Seiten

**[Version vom 25. September 2019, 11:47 Uhr](#page-11-0) [\(Q](#page-11-0) [uelltext anzeigen\)](#page-11-0)** [Admin](#page-7-0) [\(Diskussion](https://wiki.rover.de/index.php?title=Benutzer_Diskussion:Admin&action=view) | [Beiträge](https://wiki.rover.de/index.php/Spezial:Beitr%C3%A4ge/Admin)) K (Der Seiteninhalt wurde durch einen anderen Text ersetzt: "Test") [\(Markierungen:](https://wiki.rover.de/index.php/Spezial:Markierungen) Ersetzt, [Visuelle Bearbeitung](https://wiki.rover.de/index.php?title=Rover-Wiki:VisualEditor&action=view))

**[Aktuelle Version vom 17. Juni 2021, 21:19 Uhr](#page-10-0) ( [Quelltext anzeigen](#page-10-0))** [Johannes](https://wiki.rover.de/index.php/Benutzer:Johannes) ([Diskussion](https://wiki.rover.de/index.php?title=Benutzer_Diskussion:Johannes&action=view) | [Beiträge\)](https://wiki.rover.de/index.php/Spezial:Beitr%C3%A4ge/Johannes) [\(Markierung](https://wiki.rover.de/index.php/Spezial:Markierungen): [Visuelle Bearbeitung\)](https://wiki.rover.de/index.php?title=Rover-Wiki:VisualEditor&action=view)

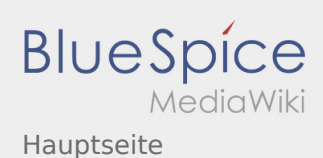

#### <span id="page-11-0"></span>Hauptseite: Unterschied zwischen den Versionen

**[Version vom 25. September 2019, 11:47 Uhr](#page-11-0) [\(Q](#page-11-0) [uelltext anzeigen\)](#page-11-0)** [Admin](#page-7-0) [\(Diskussion](https://wiki.rover.de/index.php?title=Benutzer_Diskussion:Admin&action=view) | [Beiträge](https://wiki.rover.de/index.php/Spezial:Beitr%C3%A4ge/Admin)) K (Der Seiteninhalt wurde durch einen anderen Text ersetzt: "Test") [\(Markierungen:](https://wiki.rover.de/index.php/Spezial:Markierungen) Ersetzt, [Visuelle Bearbeitung](https://wiki.rover.de/index.php?title=Rover-Wiki:VisualEditor&action=view)) [← Zum vorherigen Versionsunterschied](#page-11-0)

**[Aktuelle Version vom 9. Mai 2024, 16:31 Uhr](#page-11-0) ([Q](#page-11-0) [uelltext anzeigen](#page-11-0))** [Jonathan](#page-8-0) [\(Diskussion](https://wiki.rover.de/index.php?title=Benutzer_Diskussion:Jonathan&action=view) | [Beiträge](https://wiki.rover.de/index.php/Spezial:Beitr%C3%A4ge/Jonathan)) [\(Markierung](https://wiki.rover.de/index.php/Spezial:Markierungen): [Visuelle Bearbeitung\)](https://wiki.rover.de/index.php?title=Rover-Wiki:VisualEditor&action=view)

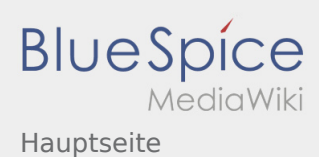

## <span id="page-12-0"></span>Hauptseite und Identitätsentwicklung: Unterschied zwischen den Seiten

**[Version vom 25. September 2019, 11:47 Uhr](#page-11-0) [\(Q](#page-11-0) [uelltext anzeigen\)](#page-11-0)** [Admin](#page-7-0) [\(Diskussion](https://wiki.rover.de/index.php?title=Benutzer_Diskussion:Admin&action=view) | [Beiträge](https://wiki.rover.de/index.php/Spezial:Beitr%C3%A4ge/Admin)) K (Der Seiteninhalt wurde durch einen anderen Text ersetzt: "Test") [\(Markierungen:](https://wiki.rover.de/index.php/Spezial:Markierungen) Ersetzt, [Visuelle Bearbeitung](https://wiki.rover.de/index.php?title=Rover-Wiki:VisualEditor&action=view))

**[Aktuelle Version vom 22. August 2020, 20:09](#page-12-0)  [Uhr](#page-12-0) [\(Quelltext anzeigen](#page-12-0))** [Johannes](https://wiki.rover.de/index.php/Benutzer:Johannes) ([Diskussion](https://wiki.rover.de/index.php?title=Benutzer_Diskussion:Johannes&action=view) | [Beiträge\)](https://wiki.rover.de/index.php/Spezial:Beitr%C3%A4ge/Johannes) [\(Markierung](https://wiki.rover.de/index.php/Spezial:Markierungen): [Visuelle Bearbeitung\)](https://wiki.rover.de/index.php?title=Rover-Wiki:VisualEditor&action=view)

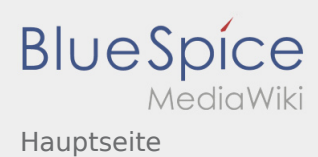

## <span id="page-13-0"></span>Hauptseite und Internationale Begegnung: Unterschied zwischen den Seiten

**[Version vom 25. September 2019, 11:47 Uhr](#page-11-0) [\(Q](#page-11-0) [uelltext anzeigen\)](#page-11-0)** [Admin](#page-7-0) [\(Diskussion](https://wiki.rover.de/index.php?title=Benutzer_Diskussion:Admin&action=view) | [Beiträge](https://wiki.rover.de/index.php/Spezial:Beitr%C3%A4ge/Admin)) K (Der Seiteninhalt wurde durch einen anderen Text ersetzt: "Test") [\(Markierungen:](https://wiki.rover.de/index.php/Spezial:Markierungen) Ersetzt, [Visuelle Bearbeitung](https://wiki.rover.de/index.php?title=Rover-Wiki:VisualEditor&action=view))

**[Aktuelle Version vom 12. Dezember 2021, 18:](#page-13-0) [26 Uhr](#page-13-0) [\(Quelltext anzeigen\)](#page-13-0)** [Johannes](https://wiki.rover.de/index.php/Benutzer:Johannes) ([Diskussion](https://wiki.rover.de/index.php?title=Benutzer_Diskussion:Johannes&action=view) | [Beiträge\)](https://wiki.rover.de/index.php/Spezial:Beitr%C3%A4ge/Johannes) [\(Markierung](https://wiki.rover.de/index.php/Spezial:Markierungen): [Visuelle Bearbeitung\)](https://wiki.rover.de/index.php?title=Rover-Wiki:VisualEditor&action=view)

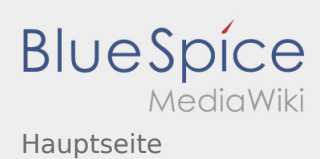

## <span id="page-14-0"></span>Hauptseite und Internationale Begegnungen leiten: Unterschied zwischen den Seiten

**[Version vom 25. September 2019, 11:47 Uhr](#page-11-0) [\(Q](#page-11-0) [uelltext anzeigen\)](#page-11-0)** [Admin](#page-7-0) [\(Diskussion](https://wiki.rover.de/index.php?title=Benutzer_Diskussion:Admin&action=view) | [Beiträge](https://wiki.rover.de/index.php/Spezial:Beitr%C3%A4ge/Admin)) K (Der Seiteninhalt wurde durch einen anderen Text

ersetzt: "Test") [\(Markierungen:](https://wiki.rover.de/index.php/Spezial:Markierungen) Ersetzt, [Visuelle Bearbeitung](https://wiki.rover.de/index.php?title=Rover-Wiki:VisualEditor&action=view)) **[Aktuelle Version vom 12. Dezember 2021, 18:](#page-14-0) [23 Uhr](#page-14-0) [\(Quelltext anzeigen\)](#page-14-0)** [Johannes](https://wiki.rover.de/index.php/Benutzer:Johannes) ([Diskussion](https://wiki.rover.de/index.php?title=Benutzer_Diskussion:Johannes&action=view) | [Beiträge\)](https://wiki.rover.de/index.php/Spezial:Beitr%C3%A4ge/Johannes) [\(Markierung](https://wiki.rover.de/index.php/Spezial:Markierungen): [Visuelle Bearbeitung\)](https://wiki.rover.de/index.php?title=Rover-Wiki:VisualEditor&action=view)

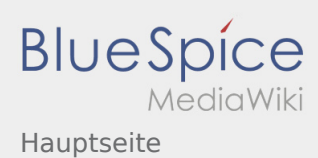

## <span id="page-15-0"></span>Hauptseite und Internationale Begegnungsmöglichkeiten: Unterschied zwischen den Seiten

**[Version vom 25. September 2019, 11:47 Uhr](#page-11-0) [\(Q](#page-11-0) [uelltext anzeigen\)](#page-11-0)** [Admin](#page-7-0) [\(Diskussion](https://wiki.rover.de/index.php?title=Benutzer_Diskussion:Admin&action=view) | [Beiträge](https://wiki.rover.de/index.php/Spezial:Beitr%C3%A4ge/Admin)) K (Der Seiteninhalt wurde durch einen anderen Text ersetzt: "Test") [\(Markierungen:](https://wiki.rover.de/index.php/Spezial:Markierungen) Ersetzt, [Visuelle Bearbeitung](https://wiki.rover.de/index.php?title=Rover-Wiki:VisualEditor&action=view))

**[Aktuelle Version vom 2. August 2020, 17:13](#page-15-0)  [Uhr](#page-15-0) [\(Quelltext anzeigen](#page-15-0))** [Johannes](https://wiki.rover.de/index.php/Benutzer:Johannes) ([Diskussion](https://wiki.rover.de/index.php?title=Benutzer_Diskussion:Johannes&action=view) | [Beiträge\)](https://wiki.rover.de/index.php/Spezial:Beitr%C3%A4ge/Johannes) [\(Markierung](https://wiki.rover.de/index.php/Spezial:Markierungen): [Visuelle Bearbeitung\)](https://wiki.rover.de/index.php?title=Rover-Wiki:VisualEditor&action=view)

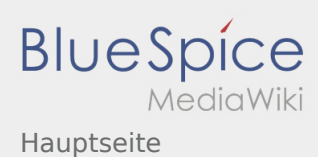

## <span id="page-16-0"></span>Hauptseite und Leitungsstile: Unterschied zwischen den Seiten

**[Version vom 25. September 2019, 11:47 Uhr](#page-11-0) [\(Q](#page-11-0) [uelltext anzeigen\)](#page-11-0)** [Admin](#page-7-0) [\(Diskussion](https://wiki.rover.de/index.php?title=Benutzer_Diskussion:Admin&action=view) | [Beiträge](https://wiki.rover.de/index.php/Spezial:Beitr%C3%A4ge/Admin)) K (Der Seiteninhalt wurde durch einen anderen Text ersetzt: "Test") [\(Markierungen:](https://wiki.rover.de/index.php/Spezial:Markierungen) Ersetzt, [Visuelle Bearbeitung](https://wiki.rover.de/index.php?title=Rover-Wiki:VisualEditor&action=view))

**[Aktuelle Version vom 24. Januar 2021, 14:51](#page-16-0)  [Uhr](#page-16-0) [\(Quelltext anzeigen](#page-16-0))** [Jan Hendrik](https://wiki.rover.de/index.php?title=Benutzer:Jan_Hendrik&action=view) [\(Diskussion](https://wiki.rover.de/index.php?title=Benutzer_Diskussion:Jan_Hendrik&action=view) | [Beiträge](https://wiki.rover.de/index.php/Spezial:Beitr%C3%A4ge/Jan_Hendrik)) [\(Markierung](https://wiki.rover.de/index.php/Spezial:Markierungen): [Visuelle Bearbeitung\)](https://wiki.rover.de/index.php?title=Rover-Wiki:VisualEditor&action=view)

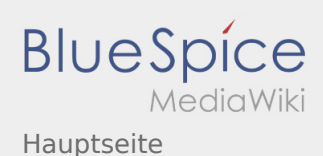

#### <span id="page-17-0"></span>Hauptseite und Methoden: Unterschied zwischen den Seiten

**[Version vom 25. September 2019, 11:47 Uhr](#page-11-0) [\(Q](#page-11-0) [uelltext anzeigen\)](#page-11-0)** [Admin](#page-7-0) [\(Diskussion](https://wiki.rover.de/index.php?title=Benutzer_Diskussion:Admin&action=view) | [Beiträge](https://wiki.rover.de/index.php/Spezial:Beitr%C3%A4ge/Admin)) K (Der Seiteninhalt wurde durch einen anderen Text ersetzt: "Test") [\(Markierungen:](https://wiki.rover.de/index.php/Spezial:Markierungen) Ersetzt, [Visuelle Bearbeitung](https://wiki.rover.de/index.php?title=Rover-Wiki:VisualEditor&action=view))

**[Aktuelle Version vom 10. Mai 2024, 15:33 Uhr](#page-17-0) ( [Quelltext anzeigen](#page-17-0))** [Jonathan](#page-8-0) [\(Diskussion](https://wiki.rover.de/index.php?title=Benutzer_Diskussion:Jonathan&action=view) | [Beiträge](https://wiki.rover.de/index.php/Spezial:Beitr%C3%A4ge/Jonathan)) [\(Markierung](https://wiki.rover.de/index.php/Spezial:Markierungen): [Visuelle Bearbeitung\)](https://wiki.rover.de/index.php?title=Rover-Wiki:VisualEditor&action=view)

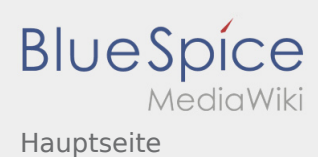

## <span id="page-18-0"></span>Hauptseite und Projektmethode: Unterschied zwischen den Seiten

**[Version vom 25. September 2019, 11:47 Uhr](#page-11-0) [\(Q](#page-11-0) [uelltext anzeigen\)](#page-11-0)** [Admin](#page-7-0) [\(Diskussion](https://wiki.rover.de/index.php?title=Benutzer_Diskussion:Admin&action=view) | [Beiträge](https://wiki.rover.de/index.php/Spezial:Beitr%C3%A4ge/Admin)) K (Der Seiteninhalt wurde durch einen anderen Text ersetzt: "Test") [\(Markierungen:](https://wiki.rover.de/index.php/Spezial:Markierungen) Ersetzt, [Visuelle Bearbeitung](https://wiki.rover.de/index.php?title=Rover-Wiki:VisualEditor&action=view))

**[Aktuelle Version vom 2. August 2020, 16:41](#page-18-0)  [Uhr](#page-18-0) [\(Quelltext anzeigen](#page-18-0))** [Johannes](https://wiki.rover.de/index.php/Benutzer:Johannes) ([Diskussion](https://wiki.rover.de/index.php?title=Benutzer_Diskussion:Johannes&action=view) | [Beiträge\)](https://wiki.rover.de/index.php/Spezial:Beitr%C3%A4ge/Johannes) [\(Markierung](https://wiki.rover.de/index.php/Spezial:Markierungen): [Visuelle Bearbeitung\)](https://wiki.rover.de/index.php?title=Rover-Wiki:VisualEditor&action=view)

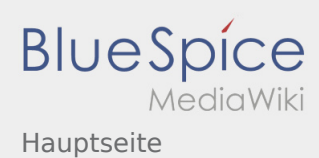

## <span id="page-19-0"></span>Hauptseite und Projektmethode/Beratung und Entscheidung: Unterschied zwischen den Seiten

**[Version vom 25. September 2019, 11:47 Uhr](#page-11-0) [\(Q](#page-11-0) [uelltext anzeigen\)](#page-11-0)** [Admin](#page-7-0) [\(Diskussion](https://wiki.rover.de/index.php?title=Benutzer_Diskussion:Admin&action=view) | [Beiträge](https://wiki.rover.de/index.php/Spezial:Beitr%C3%A4ge/Admin)) K (Der Seiteninhalt wurde durch einen anderen Text ersetzt: "Test") [\(Markierungen:](https://wiki.rover.de/index.php/Spezial:Markierungen) Ersetzt, [Visuelle Bearbeitung](https://wiki.rover.de/index.php?title=Rover-Wiki:VisualEditor&action=view))

**[Aktuelle Version vom 2. August 2020, 16:46](#page-19-0)  [Uhr](#page-19-0) [\(Quelltext anzeigen](#page-19-0))** [Johannes](https://wiki.rover.de/index.php/Benutzer:Johannes) ([Diskussion](https://wiki.rover.de/index.php?title=Benutzer_Diskussion:Johannes&action=view) | [Beiträge\)](https://wiki.rover.de/index.php/Spezial:Beitr%C3%A4ge/Johannes) [\(Markierung](https://wiki.rover.de/index.php/Spezial:Markierungen): [Visuelle Bearbeitung\)](https://wiki.rover.de/index.php?title=Rover-Wiki:VisualEditor&action=view)

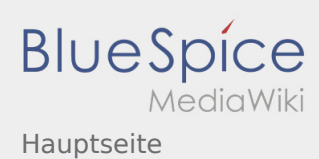

## <span id="page-20-0"></span>Hauptseite und Projektmethode/Planung und Durchführung: Unterschied zwischen den Seiten

**[Version vom 25. September 2019, 11:47 Uhr](#page-11-0) [\(Q](#page-11-0) [uelltext anzeigen\)](#page-11-0)** [Admin](#page-7-0) [\(Diskussion](https://wiki.rover.de/index.php?title=Benutzer_Diskussion:Admin&action=view) | [Beiträge](https://wiki.rover.de/index.php/Spezial:Beitr%C3%A4ge/Admin)) K (Der Seiteninhalt wurde durch einen anderen Text ersetzt: "Test") [\(Markierungen:](https://wiki.rover.de/index.php/Spezial:Markierungen) Ersetzt, [Visuelle Bearbeitung](https://wiki.rover.de/index.php?title=Rover-Wiki:VisualEditor&action=view))

**[Aktuelle Version vom 2. August 2020, 16:47](#page-20-0)  [Uhr](#page-20-0) [\(Quelltext anzeigen](#page-20-0))** [Johannes](https://wiki.rover.de/index.php/Benutzer:Johannes) ([Diskussion](https://wiki.rover.de/index.php?title=Benutzer_Diskussion:Johannes&action=view) | [Beiträge\)](https://wiki.rover.de/index.php/Spezial:Beitr%C3%A4ge/Johannes) [\(Markierung](https://wiki.rover.de/index.php/Spezial:Markierungen): [Visuelle Bearbeitung\)](https://wiki.rover.de/index.php?title=Rover-Wiki:VisualEditor&action=view)

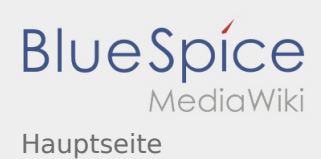

## <span id="page-21-0"></span>Hauptseite und Projektmethode/Projektabschluss: Unterschied zwischen den Seiten

**[Version vom 25. September 2019, 11:47 Uhr](#page-11-0) [\(Q](#page-11-0) [uelltext anzeigen\)](#page-11-0)** [Admin](#page-7-0) [\(Diskussion](https://wiki.rover.de/index.php?title=Benutzer_Diskussion:Admin&action=view) | [Beiträge](https://wiki.rover.de/index.php/Spezial:Beitr%C3%A4ge/Admin)) K (Der Seiteninhalt wurde durch einen anderen Text ersetzt: "Test") [\(Markierungen:](https://wiki.rover.de/index.php/Spezial:Markierungen) Ersetzt, [Visuelle Bearbeitung](https://wiki.rover.de/index.php?title=Rover-Wiki:VisualEditor&action=view))

**[Aktuelle Version vom 2. August 2020, 16:50](#page-21-0)  [Uhr](#page-21-0) [\(Quelltext anzeigen](#page-21-0))** [Johannes](https://wiki.rover.de/index.php/Benutzer:Johannes) ([Diskussion](https://wiki.rover.de/index.php?title=Benutzer_Diskussion:Johannes&action=view) | [Beiträge\)](https://wiki.rover.de/index.php/Spezial:Beitr%C3%A4ge/Johannes) [\(Markierung](https://wiki.rover.de/index.php/Spezial:Markierungen): [Visuelle Bearbeitung\)](https://wiki.rover.de/index.php?title=Rover-Wiki:VisualEditor&action=view)

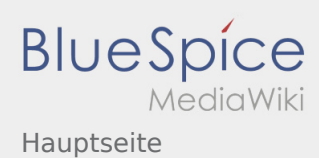

# <span id="page-22-0"></span>Hauptseite und Projektmethode/Projektmethode: durchgängige Elemente: Unterschied zwischen den Seiten

**[Version vom 25. September 2019, 11:47 Uhr](#page-11-0) [\(Q](#page-11-0) [uelltext anzeigen\)](#page-11-0)** [Admin](#page-7-0) [\(Diskussion](https://wiki.rover.de/index.php?title=Benutzer_Diskussion:Admin&action=view) | [Beiträge](https://wiki.rover.de/index.php/Spezial:Beitr%C3%A4ge/Admin)) K (Der Seiteninhalt wurde durch einen anderen Text ersetzt: "Test") [\(Markierungen:](https://wiki.rover.de/index.php/Spezial:Markierungen) Ersetzt, [Visuelle Bearbeitung](https://wiki.rover.de/index.php?title=Rover-Wiki:VisualEditor&action=view))

**[Aktuelle Version vom 2. August 2020, 16:53](#page-22-0)  [Uhr](#page-22-0) [\(Quelltext anzeigen](#page-22-0))** [Johannes](https://wiki.rover.de/index.php/Benutzer:Johannes) ([Diskussion](https://wiki.rover.de/index.php?title=Benutzer_Diskussion:Johannes&action=view) | [Beiträge\)](https://wiki.rover.de/index.php/Spezial:Beitr%C3%A4ge/Johannes) [\(Markierung](https://wiki.rover.de/index.php/Spezial:Markierungen): [Visuelle Bearbeitung\)](https://wiki.rover.de/index.php?title=Rover-Wiki:VisualEditor&action=view)

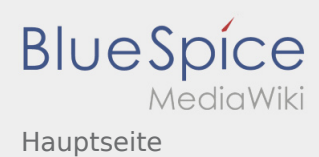

## <span id="page-23-0"></span>Hauptseite und Projektmethode/Reflexion: Unterschied zwischen den Seiten

**[Version vom 25. September 2019, 11:47 Uhr](#page-11-0) [\(Q](#page-11-0) [uelltext anzeigen\)](#page-11-0)** [Admin](#page-7-0) [\(Diskussion](https://wiki.rover.de/index.php?title=Benutzer_Diskussion:Admin&action=view) | [Beiträge](https://wiki.rover.de/index.php/Spezial:Beitr%C3%A4ge/Admin)) K (Der Seiteninhalt wurde durch einen anderen Text ersetzt: "Test") [\(Markierungen:](https://wiki.rover.de/index.php/Spezial:Markierungen) Ersetzt, [Visuelle Bearbeitung](https://wiki.rover.de/index.php?title=Rover-Wiki:VisualEditor&action=view))

**[Aktuelle Version vom 2. August 2020, 16:48](#page-23-0)  [Uhr](#page-23-0) [\(Quelltext anzeigen](#page-23-0))** [Johannes](https://wiki.rover.de/index.php/Benutzer:Johannes) ([Diskussion](https://wiki.rover.de/index.php?title=Benutzer_Diskussion:Johannes&action=view) | [Beiträge\)](https://wiki.rover.de/index.php/Spezial:Beitr%C3%A4ge/Johannes) [\(Markierung](https://wiki.rover.de/index.php/Spezial:Markierungen): [Visuelle Bearbeitung\)](https://wiki.rover.de/index.php?title=Rover-Wiki:VisualEditor&action=view)

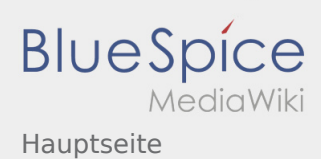

## <span id="page-24-0"></span>Hauptseite und Projektmethode/Themenfindung: Unterschied zwischen den Seiten

**[Version vom 25. September 2019, 11:47 Uhr](#page-11-0) [\(Q](#page-11-0) [uelltext anzeigen\)](#page-11-0)** [Admin](#page-7-0) [\(Diskussion](https://wiki.rover.de/index.php?title=Benutzer_Diskussion:Admin&action=view) | [Beiträge](https://wiki.rover.de/index.php/Spezial:Beitr%C3%A4ge/Admin)) K (Der Seiteninhalt wurde durch einen anderen Text ersetzt: "Test") [\(Markierungen:](https://wiki.rover.de/index.php/Spezial:Markierungen) Ersetzt, [Visuelle Bearbeitung](https://wiki.rover.de/index.php?title=Rover-Wiki:VisualEditor&action=view))

**[Aktuelle Version vom 2. August 2020, 16:45](#page-24-0)  [Uhr](#page-24-0) [\(Quelltext anzeigen](#page-24-0))** [Johannes](https://wiki.rover.de/index.php/Benutzer:Johannes) ([Diskussion](https://wiki.rover.de/index.php?title=Benutzer_Diskussion:Johannes&action=view) | [Beiträge\)](https://wiki.rover.de/index.php/Spezial:Beitr%C3%A4ge/Johannes) [\(Markierung](https://wiki.rover.de/index.php/Spezial:Markierungen): [Visuelle Bearbeitung\)](https://wiki.rover.de/index.php?title=Rover-Wiki:VisualEditor&action=view)

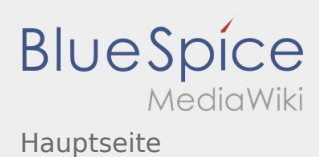

## <span id="page-25-0"></span>Hauptseite und Rover sein motiviert: Unterschied zwischen den Seiten

**[Version vom 25. September 2019, 11:47 Uhr](#page-11-0) [\(Q](#page-11-0) [uelltext anzeigen\)](#page-11-0)** [Admin](#page-7-0) [\(Diskussion](https://wiki.rover.de/index.php?title=Benutzer_Diskussion:Admin&action=view) | [Beiträge](https://wiki.rover.de/index.php/Spezial:Beitr%C3%A4ge/Admin)) K (Der Seiteninhalt wurde durch einen anderen Text ersetzt: "Test") [\(Markierungen:](https://wiki.rover.de/index.php/Spezial:Markierungen) Ersetzt, [Visuelle Bearbeitung](https://wiki.rover.de/index.php?title=Rover-Wiki:VisualEditor&action=view))

**[Aktuelle Version vom 26. Juli 2020, 18:58 Uhr](#page-25-0) ( [Quelltext anzeigen](#page-25-0))** [Johannes](https://wiki.rover.de/index.php/Benutzer:Johannes) ([Diskussion](https://wiki.rover.de/index.php?title=Benutzer_Diskussion:Johannes&action=view) | [Beiträge\)](https://wiki.rover.de/index.php/Spezial:Beitr%C3%A4ge/Johannes) [\(Markierung](https://wiki.rover.de/index.php/Spezial:Markierungen): [Visuelle Bearbeitung\)](https://wiki.rover.de/index.php?title=Rover-Wiki:VisualEditor&action=view)

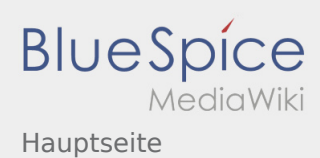

## <span id="page-26-0"></span>Hauptseite und Roverinnen und Rover haben Leiterinnen und Leiter: Unterschied zwischen den Seiten

**[Version vom 25. September 2019, 11:47 Uhr](#page-11-0) [\(Q](#page-11-0) [uelltext anzeigen\)](#page-11-0)**

[Admin](#page-7-0) [\(Diskussion](https://wiki.rover.de/index.php?title=Benutzer_Diskussion:Admin&action=view) | [Beiträge](https://wiki.rover.de/index.php/Spezial:Beitr%C3%A4ge/Admin)) K (Der Seiteninhalt wurde durch einen anderen Text ersetzt: "Test") [\(Markierungen:](https://wiki.rover.de/index.php/Spezial:Markierungen) Ersetzt, [Visuelle Bearbeitung](https://wiki.rover.de/index.php?title=Rover-Wiki:VisualEditor&action=view))

**[Aktuelle Version vom 15. August 2020, 22:55](#page-26-0)  [Uhr](#page-26-0) [\(Quelltext anzeigen](#page-26-0))** [Johannes](https://wiki.rover.de/index.php/Benutzer:Johannes) ([Diskussion](https://wiki.rover.de/index.php?title=Benutzer_Diskussion:Johannes&action=view) | [Beiträge\)](https://wiki.rover.de/index.php/Spezial:Beitr%C3%A4ge/Johannes) [\(Markierung](https://wiki.rover.de/index.php/Spezial:Markierungen): [Visuelle Bearbeitung\)](https://wiki.rover.de/index.php?title=Rover-Wiki:VisualEditor&action=view)

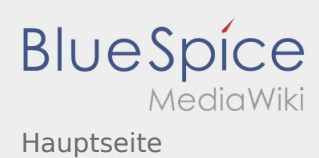

# <span id="page-27-0"></span>Hauptseite und Roverinnen und Rover pflegen ihren eigenen Stil und ihre eigene Kultur: Unterschied zwischen den Seiten

**[Version vom 25. September 2019, 11:47 Uhr](#page-11-0) [\(Q](#page-11-0) [uelltext anzeigen\)](#page-11-0)** [Admin](#page-7-0) [\(Diskussion](https://wiki.rover.de/index.php?title=Benutzer_Diskussion:Admin&action=view) | [Beiträge](https://wiki.rover.de/index.php/Spezial:Beitr%C3%A4ge/Admin)) K (Der Seiteninhalt wurde durch einen anderen Text ersetzt: "Test")

[\(Markierungen:](https://wiki.rover.de/index.php/Spezial:Markierungen) Ersetzt, [Visuelle Bearbeitung](https://wiki.rover.de/index.php?title=Rover-Wiki:VisualEditor&action=view))

**[Aktuelle Version vom 22. August 2020, 20:08](#page-27-0)  [Uhr](#page-27-0) [\(Quelltext anzeigen](#page-27-0))** [Johannes](https://wiki.rover.de/index.php/Benutzer:Johannes) ([Diskussion](https://wiki.rover.de/index.php?title=Benutzer_Diskussion:Johannes&action=view) | [Beiträge\)](https://wiki.rover.de/index.php/Spezial:Beitr%C3%A4ge/Johannes) [\(Markierung](https://wiki.rover.de/index.php/Spezial:Markierungen): [Visuelle Bearbeitung\)](https://wiki.rover.de/index.php?title=Rover-Wiki:VisualEditor&action=view)

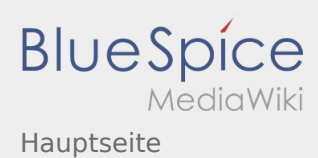

## <span id="page-28-0"></span>Hauptseite und Roverinnen und Rover probieren (sich) aus: Unterschied zwischen den Seiten

**[Version vom 25. September 2019, 11:47 Uhr](#page-11-0) [\(Q](#page-11-0) [uelltext anzeigen\)](#page-11-0)** [Admin](#page-7-0) [\(Diskussion](https://wiki.rover.de/index.php?title=Benutzer_Diskussion:Admin&action=view) | [Beiträge](https://wiki.rover.de/index.php/Spezial:Beitr%C3%A4ge/Admin)) K (Der Seiteninhalt wurde durch einen anderen Text ersetzt: "Test")

[\(Markierungen:](https://wiki.rover.de/index.php/Spezial:Markierungen) Ersetzt, [Visuelle Bearbeitung](https://wiki.rover.de/index.php?title=Rover-Wiki:VisualEditor&action=view))

**[Aktuelle Version vom 26. Juli 2020, 19:34 Uhr](#page-28-0) ( [Quelltext anzeigen](#page-28-0))** [Johannes](https://wiki.rover.de/index.php/Benutzer:Johannes) ([Diskussion](https://wiki.rover.de/index.php?title=Benutzer_Diskussion:Johannes&action=view) | [Beiträge\)](https://wiki.rover.de/index.php/Spezial:Beitr%C3%A4ge/Johannes) [\(Markierung](https://wiki.rover.de/index.php/Spezial:Markierungen): [Visuelle Bearbeitung\)](https://wiki.rover.de/index.php?title=Rover-Wiki:VisualEditor&action=view)

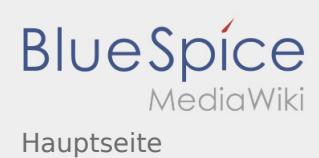

## <span id="page-29-0"></span>Hauptseite und Roverinnen und Rover sind unterwegs: Unterschied zwischen den Seiten

**[Version vom 25. September 2019, 11:47 Uhr](#page-11-0) [\(Q](#page-11-0) [uelltext anzeigen\)](#page-11-0)** [Admin](#page-7-0) [\(Diskussion](https://wiki.rover.de/index.php?title=Benutzer_Diskussion:Admin&action=view) | [Beiträge](https://wiki.rover.de/index.php/Spezial:Beitr%C3%A4ge/Admin)) K (Der Seiteninhalt wurde durch einen anderen Text ersetzt: "Test") [\(Markierungen:](https://wiki.rover.de/index.php/Spezial:Markierungen) Ersetzt, [Visuelle Bearbeitung](https://wiki.rover.de/index.php?title=Rover-Wiki:VisualEditor&action=view))

**[Aktuelle Version vom 26. Juli 2020, 18:45 Uhr](#page-29-0) ( [Quelltext anzeigen](#page-29-0))** [Johannes](https://wiki.rover.de/index.php/Benutzer:Johannes) ([Diskussion](https://wiki.rover.de/index.php?title=Benutzer_Diskussion:Johannes&action=view) | [Beiträge\)](https://wiki.rover.de/index.php/Spezial:Beitr%C3%A4ge/Johannes) [\(Markierung](https://wiki.rover.de/index.php/Spezial:Markierungen): [Visuelle Bearbeitung\)](https://wiki.rover.de/index.php?title=Rover-Wiki:VisualEditor&action=view)

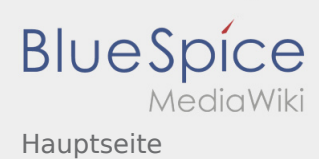

# <span id="page-30-0"></span>Hauptseite und Roverinnen und Rover übernehmen Verantwortung: Unterschied zwischen den Seiten

**[Version vom 25. September 2019, 11:47 Uhr](#page-11-0) [\(Q](#page-11-0) [uelltext anzeigen\)](#page-11-0)** [Admin](#page-7-0) [\(Diskussion](https://wiki.rover.de/index.php?title=Benutzer_Diskussion:Admin&action=view) | [Beiträge](https://wiki.rover.de/index.php/Spezial:Beitr%C3%A4ge/Admin)) K (Der Seiteninhalt wurde durch einen anderen Text ersetzt: "Test") [\(Markierungen:](https://wiki.rover.de/index.php/Spezial:Markierungen) Ersetzt, [Visuelle Bearbeitung](https://wiki.rover.de/index.php?title=Rover-Wiki:VisualEditor&action=view))

**[Aktuelle Version vom 28. September 2020, 10:](#page-30-0) [09 Uhr](#page-30-0) [\(Quelltext anzeigen\)](#page-30-0)** [Admin](#page-7-0) ([Diskussion](https://wiki.rover.de/index.php?title=Benutzer_Diskussion:Admin&action=view) | [Beiträge\)](https://wiki.rover.de/index.php/Spezial:Beitr%C3%A4ge/Admin) K [\(Markierung](https://wiki.rover.de/index.php/Spezial:Markierungen): [Visuelle Bearbeitung\)](https://wiki.rover.de/index.php?title=Rover-Wiki:VisualEditor&action=view)

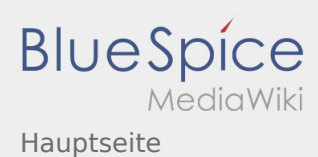

# <span id="page-31-0"></span>Hauptseite und Roverrunde: Unterschied zwischen den Seiten

**[Version vom 25. September 2019, 11:47 Uhr](#page-11-0) [\(Q](#page-11-0) [uelltext anzeigen\)](#page-11-0)** [Admin](#page-7-0) [\(Diskussion](https://wiki.rover.de/index.php?title=Benutzer_Diskussion:Admin&action=view) | [Beiträge](https://wiki.rover.de/index.php/Spezial:Beitr%C3%A4ge/Admin)) K (Der Seiteninhalt wurde durch einen anderen Text ersetzt: "Test") [\(Markierungen:](https://wiki.rover.de/index.php/Spezial:Markierungen) Ersetzt, [Visuelle Bearbeitung](https://wiki.rover.de/index.php?title=Rover-Wiki:VisualEditor&action=view))

**[Aktuelle Version vom 22. August 2020, 21:55](#page-31-0)  [Uhr](#page-31-0) [\(Quelltext anzeigen](#page-31-0))** [Johannes](https://wiki.rover.de/index.php/Benutzer:Johannes) ([Diskussion](https://wiki.rover.de/index.php?title=Benutzer_Diskussion:Johannes&action=view) | [Beiträge\)](https://wiki.rover.de/index.php/Spezial:Beitr%C3%A4ge/Johannes) [\(Markierung](https://wiki.rover.de/index.php/Spezial:Markierungen): [Visuelle Bearbeitung\)](https://wiki.rover.de/index.php?title=Rover-Wiki:VisualEditor&action=view)

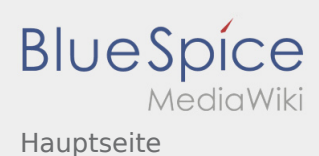

## <span id="page-32-0"></span>Hauptseite und Roverschutzgebiet: Unterschied zwischen den Seiten

**[Version vom 25. September 2019, 11:47 Uhr](#page-11-0) [\(Q](#page-11-0) [uelltext anzeigen\)](#page-11-0) [Aktuelle Version vom 6. Dezember 2021, 19:19](#page-32-0)**  [Admin](#page-7-0) [\(Diskussion](https://wiki.rover.de/index.php?title=Benutzer_Diskussion:Admin&action=view) | [Beiträge](https://wiki.rover.de/index.php/Spezial:Beitr%C3%A4ge/Admin)) K (Der Seiteninhalt wurde durch einen anderen Text ersetzt: "Test") [\(Markierungen:](https://wiki.rover.de/index.php/Spezial:Markierungen) Ersetzt, [Visuelle Bearbeitung](https://wiki.rover.de/index.php?title=Rover-Wiki:VisualEditor&action=view))

**[Uhr](#page-32-0) [\(Quelltext anzeigen](#page-32-0))** [Jonas](https://wiki.rover.de/index.php/Benutzer:Jonas) [\(Diskussion](https://wiki.rover.de/index.php?title=Benutzer_Diskussion:Jonas&action=view) | [Beiträge\)](https://wiki.rover.de/index.php/Spezial:Beitr%C3%A4ge/Jonas) K [\(Markierung](https://wiki.rover.de/index.php/Spezial:Markierungen): [Visuelle Bearbeitung\)](https://wiki.rover.de/index.php?title=Rover-Wiki:VisualEditor&action=view)

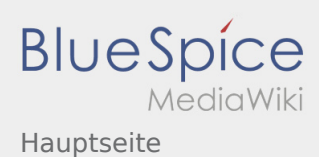

## <span id="page-33-0"></span>Hauptseite und Roversprecher: Unterschied zwischen den Seiten

**[Version vom 25. September 2019, 11:47 Uhr](#page-11-0) [\(Q](#page-11-0) [uelltext anzeigen\)](#page-11-0)** [Admin](#page-7-0) [\(Diskussion](https://wiki.rover.de/index.php?title=Benutzer_Diskussion:Admin&action=view) | [Beiträge](https://wiki.rover.de/index.php/Spezial:Beitr%C3%A4ge/Admin)) K (Der Seiteninhalt wurde durch einen anderen Text ersetzt: "Test") [\(Markierungen:](https://wiki.rover.de/index.php/Spezial:Markierungen) Ersetzt, [Visuelle Bearbeitung](https://wiki.rover.de/index.php?title=Rover-Wiki:VisualEditor&action=view))

**[Aktuelle Version vom 24. Januar 2021, 14:52](#page-33-0)  [Uhr](#page-33-0) [\(Quelltext anzeigen](#page-33-0))** [Jan Hendrik](https://wiki.rover.de/index.php?title=Benutzer:Jan_Hendrik&action=view) [\(Diskussion](https://wiki.rover.de/index.php?title=Benutzer_Diskussion:Jan_Hendrik&action=view) | [Beiträge](https://wiki.rover.de/index.php/Spezial:Beitr%C3%A4ge/Jan_Hendrik)) [\(Markierung](https://wiki.rover.de/index.php/Spezial:Markierungen): [Visuelle Bearbeitung\)](https://wiki.rover.de/index.php?title=Rover-Wiki:VisualEditor&action=view)

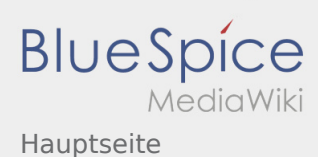

## <span id="page-34-0"></span>Hauptseite und Roverversprechen: Unterschied zwischen den Seiten

#### **[Version vom 25. September 2019, 11:47 Uhr](#page-11-0) [\(Q](#page-11-0) [uelltext anzeigen\)](#page-11-0)** [Admin](#page-7-0) [\(Diskussion](https://wiki.rover.de/index.php?title=Benutzer_Diskussion:Admin&action=view) | [Beiträge](https://wiki.rover.de/index.php/Spezial:Beitr%C3%A4ge/Admin)) K (Der Seiteninhalt wurde durch einen anderen Text ersetzt: "Test") [\(Markierungen:](https://wiki.rover.de/index.php/Spezial:Markierungen) Ersetzt, [Visuelle Bearbeitung](https://wiki.rover.de/index.php?title=Rover-Wiki:VisualEditor&action=view))

#### **[Aktuelle Version vom 17. Juni 2021, 21:32 Uhr](#page-34-0) ( [Quelltext anzeigen](#page-34-0))**

[Johannes](https://wiki.rover.de/index.php/Benutzer:Johannes) ([Diskussion](https://wiki.rover.de/index.php?title=Benutzer_Diskussion:Johannes&action=view) | [Beiträge\)](https://wiki.rover.de/index.php/Spezial:Beitr%C3%A4ge/Johannes) (Die Seite wurde neu angelegt: "Das Pfadfinderversprechen ist ein grundlegendes Element der pfadfinderischen Methode. Das Versprechen ist die persönliche, freiwillige Entscheidung, zur Gemei…") [\(Markierung](https://wiki.rover.de/index.php/Spezial:Markierungen): [Visuelle Bearbeitung\)](https://wiki.rover.de/index.php?title=Rover-Wiki:VisualEditor&action=view)

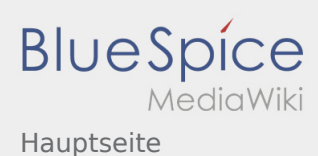

# <span id="page-35-0"></span>Hauptseite und Schwerpunkte: Unterschied zwischen den Seiten

**[Version vom 25. September 2019, 11:47 Uhr](#page-11-0) [\(Q](#page-11-0) [Aktuelle Version vom 24. Januar 2021, 14:55](#page-35-0)  [uelltext anzeigen\)](#page-11-0)** [Admin](#page-7-0) [\(Diskussion](https://wiki.rover.de/index.php?title=Benutzer_Diskussion:Admin&action=view) | [Beiträge](https://wiki.rover.de/index.php/Spezial:Beitr%C3%A4ge/Admin)) K (Der Seiteninhalt wurde durch einen anderen Text ersetzt: "Test") [\(Markierungen:](https://wiki.rover.de/index.php/Spezial:Markierungen) Ersetzt, [Visuelle Bearbeitung](https://wiki.rover.de/index.php?title=Rover-Wiki:VisualEditor&action=view))

**[Uhr](#page-35-0) [\(Quelltext anzeigen](#page-35-0))** [Jan Hendrik](https://wiki.rover.de/index.php?title=Benutzer:Jan_Hendrik&action=view) [\(Diskussion](https://wiki.rover.de/index.php?title=Benutzer_Diskussion:Jan_Hendrik&action=view) | [Beiträge](https://wiki.rover.de/index.php/Spezial:Beitr%C3%A4ge/Jan_Hendrik)) (Änderung 645 von [Jan Hendrik](https://wiki.rover.de/index.php/Spezial:Beitr%C3%A4ge/Jan_Hendrik) [\(Diskussion](https://wiki.rover.de/index.php?title=Benutzer_Diskussion:Jan_Hendrik&action=view)) rückgängig gemacht.) ([Markierung:](https://wiki.rover.de/index.php/Spezial:Markierungen) Rückgängigmachung)

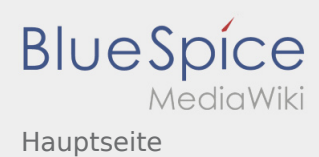

## <span id="page-36-0"></span>Hauptseite und Strukturen der Roverstufe: Unterschied zwischen den Seiten

**[Version vom 25. September 2019, 11:47 Uhr](#page-11-0) [\(Q](#page-11-0) [uelltext anzeigen\)](#page-11-0)** [Admin](#page-7-0) [\(Diskussion](https://wiki.rover.de/index.php?title=Benutzer_Diskussion:Admin&action=view) | [Beiträge](https://wiki.rover.de/index.php/Spezial:Beitr%C3%A4ge/Admin)) K (Der Seiteninhalt wurde durch einen anderen Text ersetzt: "Test") [\(Markierungen:](https://wiki.rover.de/index.php/Spezial:Markierungen) Ersetzt, [Visuelle Bearbeitung](https://wiki.rover.de/index.php?title=Rover-Wiki:VisualEditor&action=view))

**[Aktuelle Version vom 24. Januar 2021, 14:56](#page-36-0)  [Uhr](#page-36-0) [\(Quelltext anzeigen](#page-36-0))** [Jan Hendrik](https://wiki.rover.de/index.php?title=Benutzer:Jan_Hendrik&action=view) [\(Diskussion](https://wiki.rover.de/index.php?title=Benutzer_Diskussion:Jan_Hendrik&action=view) | [Beiträge](https://wiki.rover.de/index.php/Spezial:Beitr%C3%A4ge/Jan_Hendrik)) [\(Markierung](https://wiki.rover.de/index.php/Spezial:Markierungen): [Visuelle Bearbeitung\)](https://wiki.rover.de/index.php?title=Rover-Wiki:VisualEditor&action=view)

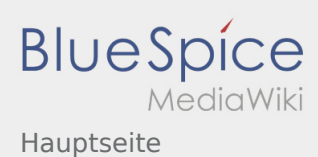

## <span id="page-37-0"></span>Hauptseite und Veranstaltungen international: Unterschied zwischen den Seiten

**[Version vom 25. September 2019, 11:47 Uhr](#page-11-0) [\(Q](#page-11-0) [Aktuelle Version vom 24. Januar 2021, 14:57](#page-37-0)  [uelltext anzeigen\)](#page-11-0)** [Admin](#page-7-0) [\(Diskussion](https://wiki.rover.de/index.php?title=Benutzer_Diskussion:Admin&action=view) | [Beiträge](https://wiki.rover.de/index.php/Spezial:Beitr%C3%A4ge/Admin)) K (Der Seiteninhalt wurde durch einen anderen Text ersetzt: "Test") [\(Markierungen:](https://wiki.rover.de/index.php/Spezial:Markierungen) Ersetzt, [Visuelle Bearbeitung](https://wiki.rover.de/index.php?title=Rover-Wiki:VisualEditor&action=view)) **[Uhr](#page-37-0) [\(Quelltext anzeigen](#page-37-0))** [Jan Hendrik](https://wiki.rover.de/index.php?title=Benutzer:Jan_Hendrik&action=view) [\(Diskussion](https://wiki.rover.de/index.php?title=Benutzer_Diskussion:Jan_Hendrik&action=view) | [Beiträge](https://wiki.rover.de/index.php/Spezial:Beitr%C3%A4ge/Jan_Hendrik)) (Änderung 649 von [Jan Hendrik](https://wiki.rover.de/index.php/Spezial:Beitr%C3%A4ge/Jan_Hendrik) [\(Diskussion](https://wiki.rover.de/index.php?title=Benutzer_Diskussion:Jan_Hendrik&action=view)) rückgängig gemacht.) ([Markierung:](https://wiki.rover.de/index.php/Spezial:Markierungen) Rückgängigmachung)

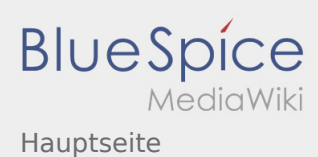

## <span id="page-38-0"></span>Hauptseite und Weltpfadfinden: Unterschied zwischen den Seiten

**[Version vom 25. September 2019, 11:47 Uhr](#page-11-0) [\(Q](#page-11-0) [uelltext anzeigen\)](#page-11-0)** [Admin](#page-7-0) [\(Diskussion](https://wiki.rover.de/index.php?title=Benutzer_Diskussion:Admin&action=view) | [Beiträge](https://wiki.rover.de/index.php/Spezial:Beitr%C3%A4ge/Admin)) K (Der Seiteninhalt wurde durch einen anderen Text ersetzt: "Test") [\(Markierungen:](https://wiki.rover.de/index.php/Spezial:Markierungen) Ersetzt, [Visuelle Bearbeitung](https://wiki.rover.de/index.php?title=Rover-Wiki:VisualEditor&action=view))

**[Aktuelle Version vom 17. Juni 2021, 21:07 Uhr](#page-38-0) ( [Quelltext anzeigen](#page-38-0))** [Johannes](https://wiki.rover.de/index.php/Benutzer:Johannes) ([Diskussion](https://wiki.rover.de/index.php?title=Benutzer_Diskussion:Johannes&action=view) | [Beiträge\)](https://wiki.rover.de/index.php/Spezial:Beitr%C3%A4ge/Johannes) [\(Markierung](https://wiki.rover.de/index.php/Spezial:Markierungen): [Visuelle Bearbeitung\)](https://wiki.rover.de/index.php?title=Rover-Wiki:VisualEditor&action=view)